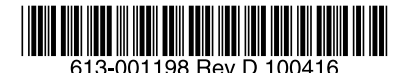

最初にお読みください

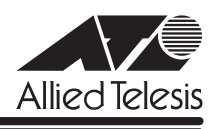

# CentreCOM<sup>®</sup> GS900M V2シリーズ リリースノート

この度は、CentreCOM GS900M V2 シリーズ(CentreCOM GS908M V2/GS916M V2/ GS924M V2。以下、特に記載がないかぎり、「本製品」と表記します)をお買いあげいただ き、誠にありがとうございました。 このリリースノートは、取扱説明書とコマンドリファレンスの補足や、ご使用の前にご理解い ただきたい注意点など、お客様に最新の情報をお知らせするものです。 最初にこのリリースノートをよくお読みになり、本製品を正しくご使用ください。

## 1 ファームウェアバージョン 2.0.5

## 2 本バージョンで修正された項目

ファームウェアバージョン 2.0.2 から 2.0.5 へのバージョンアップにおいて、以下の項目が 修正されました。

- 2.1 SHOW CONFIG コマンドなどで複数画面に渡る情報を表示中に、本製品宛ての通信をす るとリブートが発生することがありましたが、これを修正しました。
- 2.2 起動時設定ファイルに、SNMP 関連の設定が含まれていると、本製品の起動が正常に完 了しない場合がありましたが、これを修正しました。
- 2.3 SNMP 有効時、SNMPエージェントに対するアクセスのタイミングによって、ケーブル が接続されていないポートでリンクアップ・ダウンが発生することがありましたが、こ れを修正しました。
- 2.4 SET SWITCH MIRROR コマンドでミラーポートを設定すると、「delete vlan=default port=x(ミラーポート)」の設定が設定ファイルに表示され、設定を保存すると再起動時 にエラーが発生していましたが、これを修正しました。
- 2.5 ポート認証とループガードの LDF 検出を併用すると、LDF 検出の一部の機能が使用でき なくなることがありましたが、これを修正しました。
- 2.6 Multiple STP において、1 つのMST インスタンスに対して多数の VLAN を関連付ける 設定を行うと、一部の VID が設定ファイルに正常に反映されないことがありましたが、 これを修正しました。

#### 3 本バージョンでの制限事項

ファームウェアバージョン 2.0.5 には、以下の制限事項があります。

## 3.1 Multiple STP とポート認証マルチプルダイナミックVLAN の併用

Multiple STP とポート認証のマルチプルダイナミック VLAN は併用できません。

#### 3.2 SNMP

## 「コマンドリファレンス」/「運用・管理」/「SNMP」

- SNMP マネージャーのタイムアウトによって、同時に 5 個以上の SNMP マネージャー から ifEntry を Get できない場合があります。SNMPマネージャーのタイムアウト値を 長く設定するようにしてください。
- SNMP マネージャーから、トランクポートをディセーブルに変更する設定をしても、エ ラーで設定が有効になりません。トランクポートをディセーブルに設定する場合は、CLI または Web GUI を使用してください。
- SNMP 有効時、本製品 IP アドレスの設定を変更すると、SNMPへのアクセス、トラッ プの送信ができなくなります。
- ブリッジ MIB の dot1dStpTopChangesが、正しくカウントアップしません。

#### 3.3 RADIUSサーバー

#### 「コマンドリファレンス」/「運用・管理」/「認証サーバー」

- 802.1X 認証有効時、SET RADIUS コマンドの DEAD-ACTION パラメーターで PERMIT を設定しても、RADIUS サーバーからの応答がないときに、通信ができなくなる場合が あります。
- RADIUS アカウンティング機能有効時に、RADIUS サーバーから Access-Reject パケッ トを受信すると、本製品から Failed属性が付加された Accounting-Request パケットが 送信されます。
- RADIUS アカウンティング機能において、Accounting-Interim-Update パケットの送信 が有効に設定されていても、1 ~ 3 パケット送信後に送信が停止します。 また、Accounting-Interim-Update パケットの送信後に本製品からログアウトをすると、 Stop 属性の Accounting-Request パケットが送信されない場合があります。

#### 3.4 IP

## **参照 「コマンドリファレンス」/「IP」**

ICMP エコー要求(Ping)パケットを受信したとき、応答に20ミリ秒程度かかる場合があり ますが、これは正常動作です。

# 3.5 スイッチング

# 「コマンドリファレンス」/「スイッチング」

- スイッチポートの通信速度を変更するとリンクダウン・リンクアップが発生しますが、 複数のポートを指定して、AUTONEGOTIATE、10MHAUTO、10MFAUTO、 100MHAUTO、100MFAUTO、10-100MAUTO のいずれかに設定を変更した場合、 link- down、link-up メッセージが表示されないポートがあります。
- 通信モードが 1000M Full Duplex 固定に設定された光ポート(SFPポート)に対して、 物理的にリンクダウンさせる設定を行わないでください。 DISABLE SWITCH PORT コマンドによる LINK=DISABLE の設定、および SET SWITCH LOOPDETECTION/STORMDETECTION コマンドによる ACTION=LINKDOWN の設定が本制限に該当します。
- (GS908M V2 のみ)DISABLE SWITCH PORT AUTOMDI コマンドの PORTパラメー ターに ALL を指定して実行すると、SFP ポートも対象に含まれた設定が設定ファイルに 書き込まれます。設定を保存後、本製品を再起動するとエラーになりますが、動作には 影響ありません。
- 100Mbps でリンクしているポートに対して、RESET SWITCH PORTコマンドを実行 すると、9077Byte 以上の Jumbo フレームの転送ができなくなります。
- (GS916M V2/GS924M V2 のみ)GS916M V2 のポート 9 ~ 14、GS924M V2 の ポート 9 ~ 14, 17 ~ 22 に対して、通信モードを 100MFULL に設定変更すると、該当 ポートがリンクしていないにもかかわらず SPD/DPX LED が点灯します(SPD/DPX LED 表示切り替えボタンで DUPLEX 選択時)。
- (GS908M V2 のみ) SFP ポートで 1000BASE-T の SFP を使用しているとき、SFP ポートを DISABLE SWITCH PORTコマンドの LINK パラメーターの指定で物理的にリ ンクダウンさせても、対向機器のポートがリンクダウンしません。

#### 3.6 ポートミラーリング

## 「コマンドリファレンス」/「スイッチング」

ソースポートとミラーポートの設定が行われていると、ポートミラーリング機能が無効に設定 されていても、ソースポートから送出される BPDU がミラーリングされます。

## 3.7 ポートセキュリティー

## 「コマンドリファレンス」/「スイッチング」

- ポートセキュリティー有効ポートに対して、ACTIVATE SCRIPT コマンドを使用してス クリプトによる他の設定を行わないようにしてください。スクリプト実行中に本製品が リブートする可能性があります。
- SET SWITCH PORT コマンドの INTRUSIONACTION パラメーターでアクションを設定 する際に、対象ポートとして、通常の学習モード(ポートセキュリティー無効)のポー トと、ポートセキュリティー有効でかつ INTRUSIONACTION=DISABLEの実行により 無効になっているポートが混在していると、ポートセキュリティー有効ポートの INTRUSIONACTION=DISABLE の設定が解除されます。 INTRUSIONACTION の設定を変更する際には、SECURITYMODE と INTRUSIONACTION の設定が同一のポートを指定するようにしてください。
- SET SWITCH PORTコマンドの SECURITYMODE パラメーターでポートセキュリ ティーを SECURED に設定する際に、対象ポートとして、INTRUSIONACTION が DISABLE に設定されているポートと、INTRUSIONACTION が DISABLE 以外に設定さ れているポートが混在していると、INTRUSIONACTION=DISABLE の設定が動作しませ ん。ポートセキュリティーを SECURED にする際には、INTRUSIONACTION の設定が 同一のポートを指定するようにしてください。

#### 3.8 ポートトランキング

## 「コマンドリファレンス」/「スイッチング」

○ トランクポートを、DISABLE SWITCH PORT コマンドの LINK パラメーターの指定で 物理的にリンクダウンさせた後、トランクグループから削除すると、ENABLE SWITCH PORT コマンドを実行しても通信が復旧しなくなります。

トランクグループからポートを削除する場合は、ポートがリンクアップした状態で行う ようにしてください。

- リンクダウンしているポートをトランクグループに追加し、次に削除するという設定を 行うと、SHOW SWITCH PORTコマンドで表示される Status に「Enabled by Trunk」 という誤った表示がされます。 また、この状態から、同ポートに対してポートセキュリティーの設定を行うと、ポート の状態が無効になり、リンクアップさせても通信ができなくなります。
- ポートトランキングと IGMP Snooping 併用時、複数のトランクグループがあると、 DVMRP パケット受信時に最初に作成したトランクグループ以外のグループでポートト ランキングが機能せず、グループ内のすべてのポートに DVMRP パケットがフラッディ ングされます。
- トランクグループに設定されている通信速度が、ポート本来の通信速度と異なる場合、 以下の条件において、本製品起動時にトランクポートがポート本来の通信速度でリンク することがあります。
	- ・ 該当ポートが SET SWITCH PORT コマンドの SPEED パラメーターで AUTONEGOTIATE, 10MHAUTO, 10MFAUTO, 100MHAUTO, 100MFAUTO, 10-100MAUTO のいずれかに指定されている場合
	- ・ 該当ポートに対して 1 つ以上のスタティックエントリーが FDB に登録されている 場合 ポート本来の通信速度とトランクポートに設定する通信速度は同じになるよ うにしてください。

#### 3.9 省電力モード

#### 「コマンドリファレンス」/「スイッチング」

ENABLE SWITCH POWERSAVE コマンドでポートの省電力モードを有効にした後、RESET SWITCH PORTコマンドを実行すると、対象ポートで省電力モードが無効になります。

#### 3.10 EPSR アウェア

## 「コマンドリファレンス」/「スイッチング」/「EPSR ア ウェア」

ポートの状態が Down から Blocking に変わるときは、ログメッセージを出力しない仕様です が、ENABLE SWITCH PORT コマンドによって Down のポートを Blocking に変更した場合 は、ログメッセージが出力されます。また、Blocking のポートに対して、ENABLE SWITCH PORT コマンドを実行すると、同じログメッセージが 2 個出力されます。

#### 3.11 バーチャル LAN

## **参照 「コマンドリファレンス」/「バーチャル LAN」**

複数の VLAN にタグ付きポートとして所属しているポートに対して、通信中に、1 個の VLAN のタグ設定をタグなしに変更する設定を行うと、同ポートが所属するすべての VLAN について ダイナミックエントリーが FDB に登録されます。

#### 3.12 IGMP Snooping

#### 「コマンドリファレンス」/「IGMP Snooping」

○ IGMP Snooping 有効時、IGMP パケットの通信中にグループの所属 VLAN を変更する と、IGMP Snooping 用のテーブルから変更前の VLAN 情報が削除されません。

- IGMP Snooping 有効時、メンバーが存在するポートをミラーポートに設定しても、 IGMP Snooping 用のテーブルから該当ポートの情報が削除されません。
- IGMP Snooping と、EPSR アウェアまたはスパニングツリープロトコル併用時、経路の 切り替えが発生したときにマルチキャストグループの登録がクリアされないため、切り 替え前に登録されたルーターポートが残ったままになります。 なお、EPSR アウェアについては、CREATE EPSR コマンドの DELETEMCAST オプ ションで、リングトポロジーチェンジ発生時にマルチキャストグループのエントリーを FDB から削除する設定が可能です。

#### 3.13 IGMP Snooping/MLD Snooping

「コマンドリファレンス」/「IGMP Snooping」

#### 「コマンドリファレンス」/「MLD Snooping」

ポートトランキングと IGMP Snooping または MLD Snooping の併用時、トランクグループ内 で最も番号の小さいポートを DISABLE SWITCH PORT コマンドで無効に設定すると、トラン クグループ内のそれ以外のポートでマルチキャストデータが転送されなくなります。 ただし、DISABLE SWITCH PORT コマンド実行時に LINK=DISABLEを指定して、該当ポー トを物理的にリンクダウンさせると、本現象は発生しません。

#### 3.14 ポート認証

## 「コマンドリファレンス」/「ポート認証」

- SET PORTAUTH PORT コマンドで PORTAUTH=AUTO を指定した場合、Web 認証に おいて認証失敗(Held)になるまでのログイン試行回数にばらつきがあります。
- ポート認証のマルチプルダイナミック VLAN(VLANASSIGNMENTTYPE=USER 設定) で認証が行われたあと、ポート認証の機能を無効に設定しても、アサインされた VLAN に登録されている本体 MAC アドレスを持つエントリーが FDB から削除されません。
- ポート認証有効時に、Telnet 経由で SHOW DEBUG コマンドを実行すると、まれに本製 品がリブートすることがあります。 SHOW DEBUG コマンドを実行する場合はコンソール経由またはポート認証を無効にし て実行するようにしてください。

#### 3.15 スパニングツリー

#### 「コマンドリファレンス」/「スパニングツリープロトコル」

本製品の実装では、トポロジーチェンジ発生時にエッジポートに設定されたポートの FDB が 消去されます。

## 3.16 Web GUI

#### 「コマンドリファレンス」/「Web GUI」

○ Web GUI でマルチプル VLAN(Protected Port 版) のポート設定を行う際、グループ番 号の設定変更とタグなし / タグ付きの設定変更を同時に行うことができますが、個別に 変更するようにしてください。 グループ番号の変更とタグなし→タグ付きの変更を同時に行った場合、該当ポートがタ グなしとしてデフォルト VLAN にも追加されます。

- マルチプル VLAN(Protected Port 版)が設定されている状態から、Web GUI で、 VLAN からのポートの削除、または VLAN の削除を行っても、マルチプル VLAN の設定 どおりに転送処理が行われます。 このような設定は CLIで行うか、Web GUIで行った場合は、設定を保存後本製品を再起 動するようにしてください。
- Multiple STP において、1 つのMST インスタンスに対して多数の VLAN を関連付ける 設定を行うと、CIST/MSTP インスタンス一覧画面で一部の VID が正しく表示されない ことがあります。 CIST/MST インスタンス変更画面では正しく表示されます。
- 認証済み Supplicant が存在する Authenticator ポートを、Web GUI で所属 VLAN から 削除する設定ができません。

# 4 取扱説明書・コマンドリファレンスの補足・誤記訂正

同梱の取扱説明書、および「CentreCOM GS900M V2 シリーズ コマンドリファレンス 2.0.1 (613-001180 Rev.B)」の補足事項です。

#### 4.1 トリガーエントリーの作成

## 「取扱説明書」87 ページ

取扱説明書の 87 ページ「トリガーエントリーの作成」において、CREATE TRIGGER コマン ドの ENDTIME と STARTDATE パラメーターの説明に一部誤りがありましたので、下記のと おり訂正して、お詫びいたします。

○ ENDTIME

誤:

ENDTIME の指定を省略すると、トリガーは起動したまま終了しません(解除をしない かぎりパワーセーブモードが継続します)。

正:

PSMODE に SLEEP が指定されている場合、ENDTIME の指定を省略すると、トリガー は起動したまま終了しません(解除をしないかぎりパワーセーブモードが継続します)。 PSMODE に PORTOFF または LEDOFF が指定されている場合、ENDTIME の指定を省 略すると、トリガーは起動したまま翌日になるまで終了しません。

○ STARTDATE

誤:

ENDDATE と ENDTIME の指定を省略すると、トリガーは起動したまま終了しません (解除をしないかぎりパワーセーブモードが継続します)。

正:

PSMODE に SLEEP が指定されている場合、ENDDATE と ENDTIME の指定を省略する と、トリガーは起動したまま終了しません(解除をしないかぎりパワーセーブモードが 継続します)。

PSMODE に PORTOFF または LEDOFF が指定されている場合、ENDDATE と ENDTIME の指定を省略すると、トリガーは起動したまま翌日になるまで終了しません。

#### 4.2 ポート認証

## 「コマンドリファレンス」/「ポート認証」

SET PORTAUTH PORTコマンドの「備考・注意事項」において、記載内容に一部誤りがあり ましたので、下記のとおり訂正して、お詫びいたします。

誤:

サポート Supplicant 数はすべての認証メカニズムを合わせて、320/PORT、480/ SWITCH である。マルチプルダイナミック VLAN 使用時のサポート Supplicant 数は 2/ PORT、18/SWITCH(GS908M V2)、28/SWITCH(GS916M V2)、40/SWITCH (GS924M V2)である。

正:

サポート Supplicant 数はすべての認証メカニズムを合わせて、320/PORT、480/ SWITCH である。マルチプルダイナミック VLAN 使用時のサポート Supplicant 数は 8 である。

# 5 未サポートコマンド(機能)

以下のコマンド(パラメーター)はサポート対象外ですので、あらかじめご了承ください。

SET HTTP SERVER PORT SET SYSTEM LANG RESET PORTAUTH PORT LOAD [BOOTPKG] SET IGMPSNOOPING HOSTSTATUS SET MLDSNOOPING HOSTSTATUS

# 6 コマンドリファレンスについて

コマンドリファレンス「CentreCOM GS900M V2 シリーズ コマンドリファレンス 2.0.1 (613-001180 Rev.B)」は弊社ホームページに掲載されています。 本リリースノートは、上記のコマンドリファレンスに対応した内容になっていますので、あわ せてご覧ください。

コマンドリファレンスのバーツナンバー | 613-001180 Rev.B」はコマンドリファレンスの全ベージ(左下)に人って います。

**http://www.allied-telesis.co.jp/**